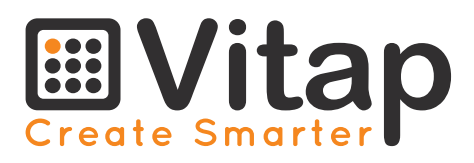

# **Acoustic series**

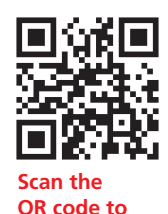

explore the web site

### $\bullet$   $\bullet$   $\bullet$

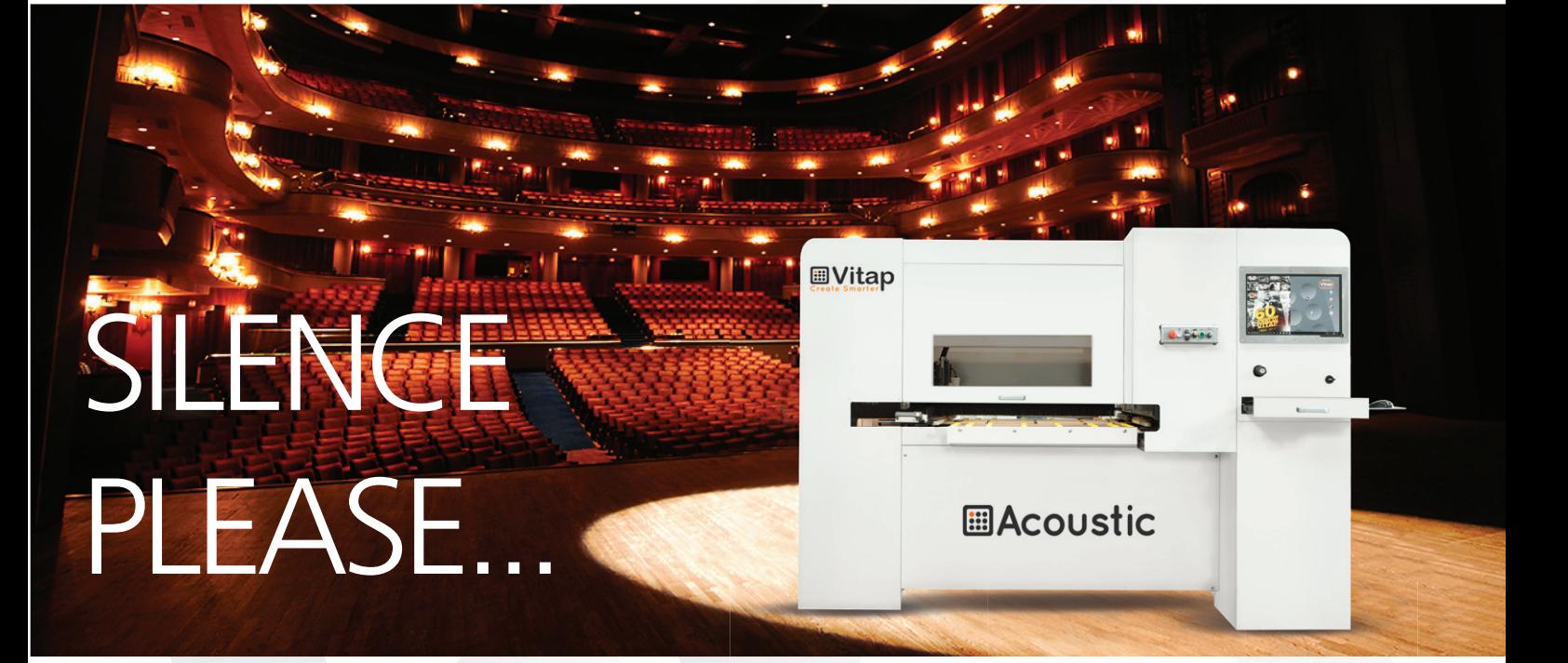

#### **Inquinamento**

Tutte le forme di inquinamento sono dannose per la salute umana, per il suo benessere e per il mondo in cui viviamo. L'inquinamento acustico non è meno importante dell'inquinamento delle acque, dei terreni, dell'aria...

#### **Pollution**

All types of pollution are harmful to the human health and to the world that we live in. Noise pollution is no less important than that of water, ground, air...

#### **Pollution**

Toutes les formes de pollution sont nocifs pour la santé humaine, pour son bien-être et pour le monde dans lequel nous vivons.

La pollution sonore est pas moins important de la pollution de l'eau, de la terre, de l'air...

#### **Contaminacion**

Todas las formas de contaminaciones son perjudicial para la salud humana, por su bienestar y por el mundo donde vivimos. La contaminacion acustica no es menos importante de la contaminacion del agua, tierra y aire....

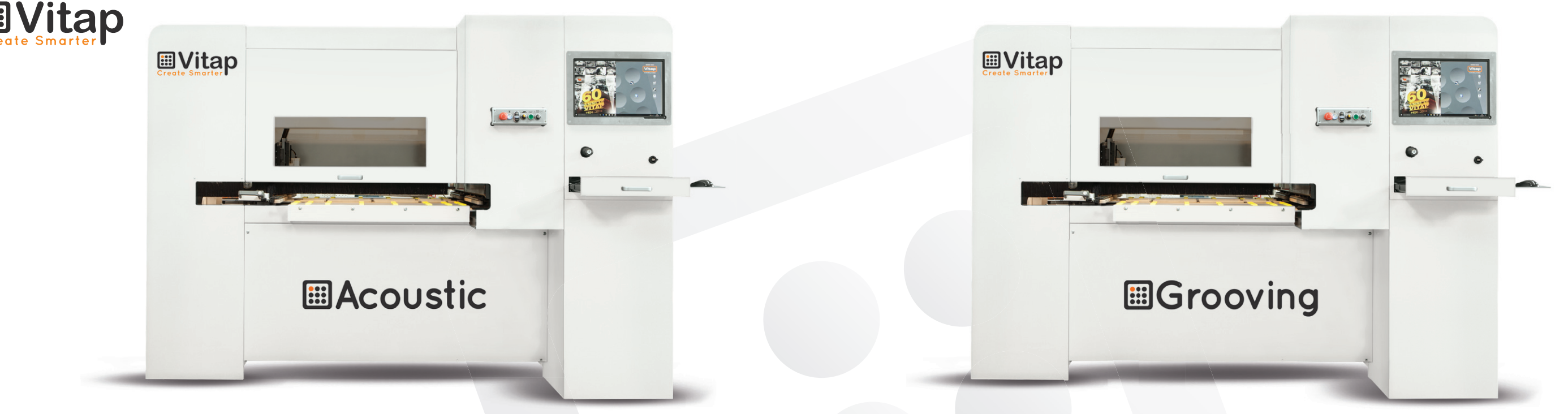

- •Macchine dedicate per l'esecuzione di pannelli acustici e fonoassorbenti. 55 fori ogni 4" secondi (diametro fori da 2 mm a 35 mm). Produciamo anche teste speciali. Macchine dotate di software per foratura ottimizzata.
- .Dedicated machines for execution of acoustic and sound absorbing panels. 55 holes every 4" seconds (these holes can range from 2 mm to 35 mm in diameter). We can also make a customized head. Dedicated software for drilling optimization.
- •Machines dédiées pour effectuer des panneaux acoustiques et des panneaux insonorisants. 55 trous chaque 4 secondes (diamètre des trous de 2 mm à 35 mm). "Nous produisons également des têtes spéciales. Machines équipés d'un logiciel pour perçage optimisé.
- •Maquinas dedicadas para la ejecucion de paneles acusticos y insonorizados. 55 taladros cada 4 segundos (diametro taladros desde 2 mm hasta 35 mm). Produccion cabezales a medidas. Maquinas equipadas de software y perforaciones optimizadas.

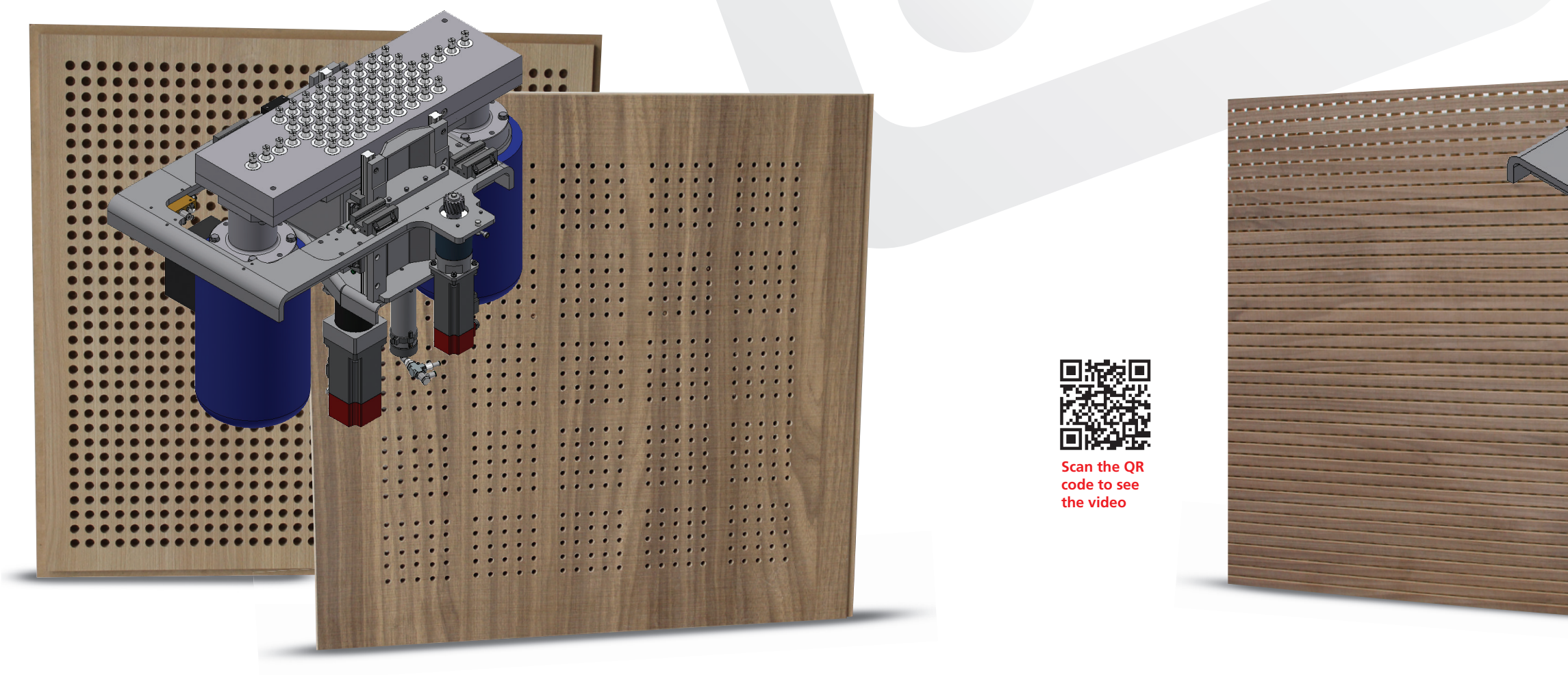

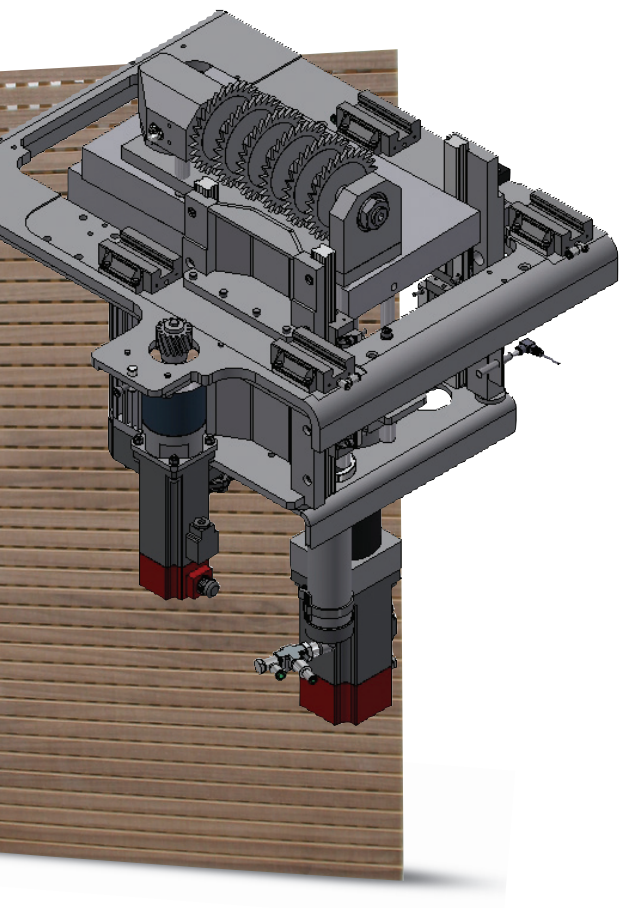

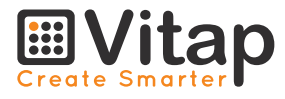

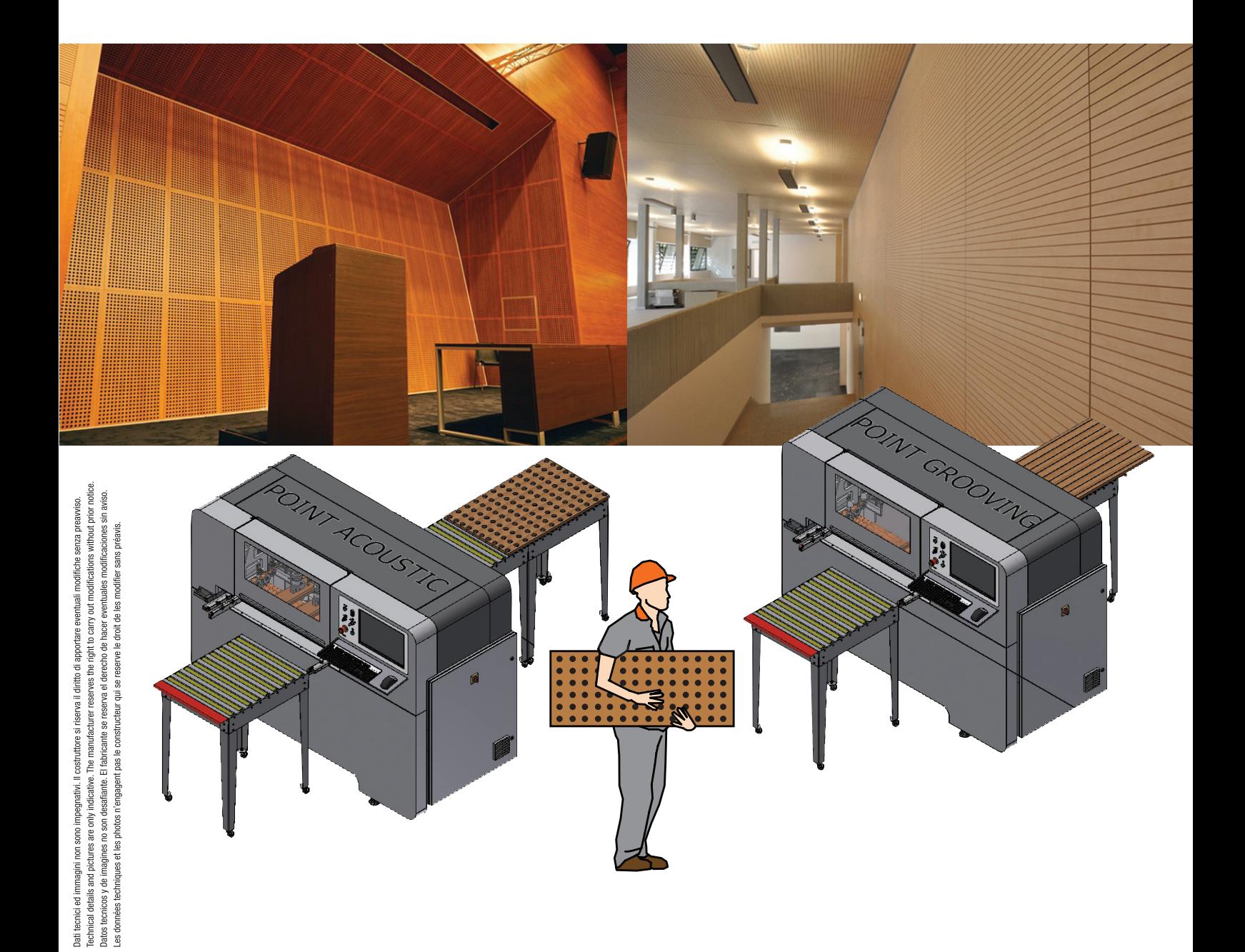

#### **Technical Data (standard) Point ACOUSTIC**

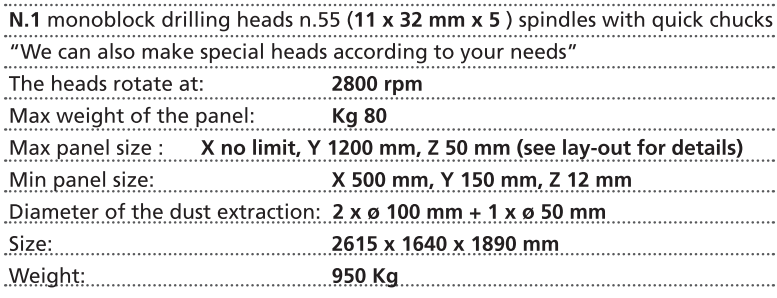

#### **Technical Data (standard) Point GROOVING**

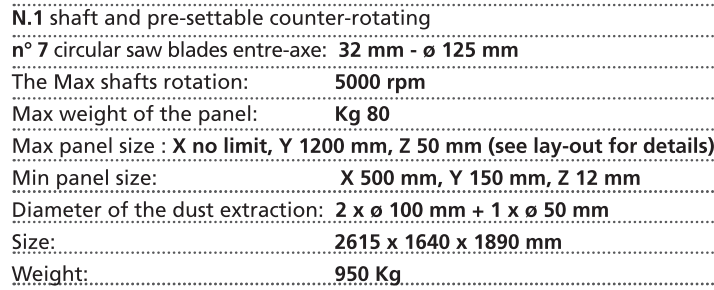

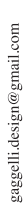

for green Eco<br>**Vitap** 

## Vitap.com acousticmachines.com